# **BLACKBOARD COURSE SHELL DESIGN PLAN**

November 26, 2015

# **PREPARED UNDER:** IDT 550 Learning Design II

Dr. Michael Fimian

# **PREPARED FOR:** Windham Community College

#### **Table of Content**

#### **I. Overview**

- a. Version Control
- b. Course Name
- c. Course Description
- d. Course Objective
- e. Delivery Method
- f. Target Audience

# **II. Project Information**

- a. Project Team
- b. Development Timeline and Completion Due Date
- c. Pilot Date
- d. Business Drivers
- e. Timeline Drivers

#### **III. Course Information**

- a. Source Material
- b. Prerequisites
- c. Technical Requirements
- d. Required Student Materials
- e. Required Instructor Materials and Resources
- f. Course Overview
- g. Interface Design (eLearning)

### **IV. Detailed Course Outline**

- **a.** Module 0: Introduction
	- i. Overview
	- ii. Length
	- iii. Terminal Learning Objective
	- iv. Detailed Module Activities

#### **b. Module 1:** \_\_\_\_\_\_\_\_\_\_\_\_\_\_\_\_\_\_\_\_\_\_\_\_\_\_\_\_\_\_\_\_\_

- i. Overview
- ii. Length
- iii. Terminal Learning Objectives
- iv. Enabling Learning Objectives
- **v.** Detailed Module Activities

#### c. Module 2:

- i. Overview
- ii. Length
- iii. Terminal Learning Objectives
- iv. Enabling Learning Objectives
- v. Detailed Module Activities
- **d. Module 3:** \_\_\_\_\_\_\_\_\_\_\_\_\_\_\_\_\_\_\_
	- i. Overview
	- ii. Length
	- iii. Terminal Learning Objectives
	- iv. Enabling Learning Objectives
	- v. Detailed Module Activities

#### **V. Summative Evaluation Strategy**

### **I. OVERVIEW**

# **a. Version Control**

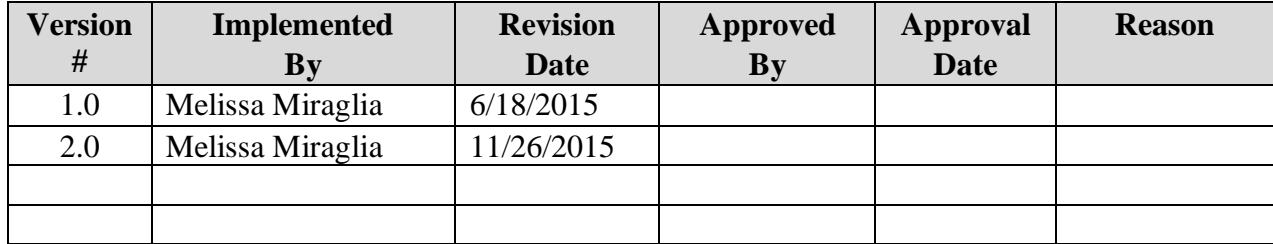

#### b. **Course Name:**

Setting up a Course Shell in the Blackboard Learning Management System.

#### c. **Course Description**

This course plan will train college employees with special needs to set up a course shell in Blackboard Learning Management System in 5 steps.

#### **d. Course Objective**

At the end of this course, students should be able to demonstrate and apply knowledge about how to effectively set up a Windham College Blackboard course shell at an accuracy of 100% proficiency**.**

#### **e. Delivery Method**

The delivery method for this course is a blended solution using web facilitated coursework within a computer equipped classroom setting and web-based meeting technology for all students including those who are attending from their own homes.

### **f. Target Audience**

Untenured faculty, clerical support, and IT support staff.

# **II. PROJECT INFORMATION**

#### **a. Project team**

The project team is composed of two instructional designers, a subject matter expert from Blackboard Learning Management systems, a Graphic artist and one IT personnel who has experience with using Blackboard Learning Management System.

#### **b. Development Timeframe and Completion Due Date**

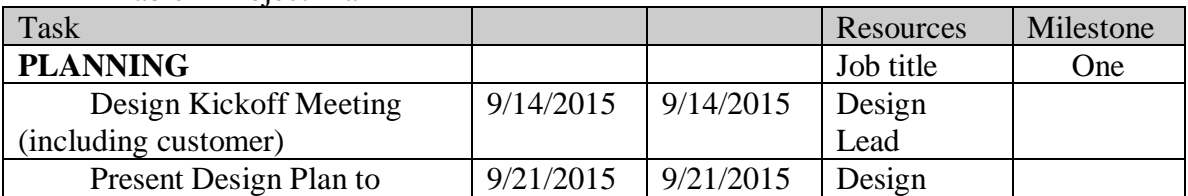

Table 1 Project Plan

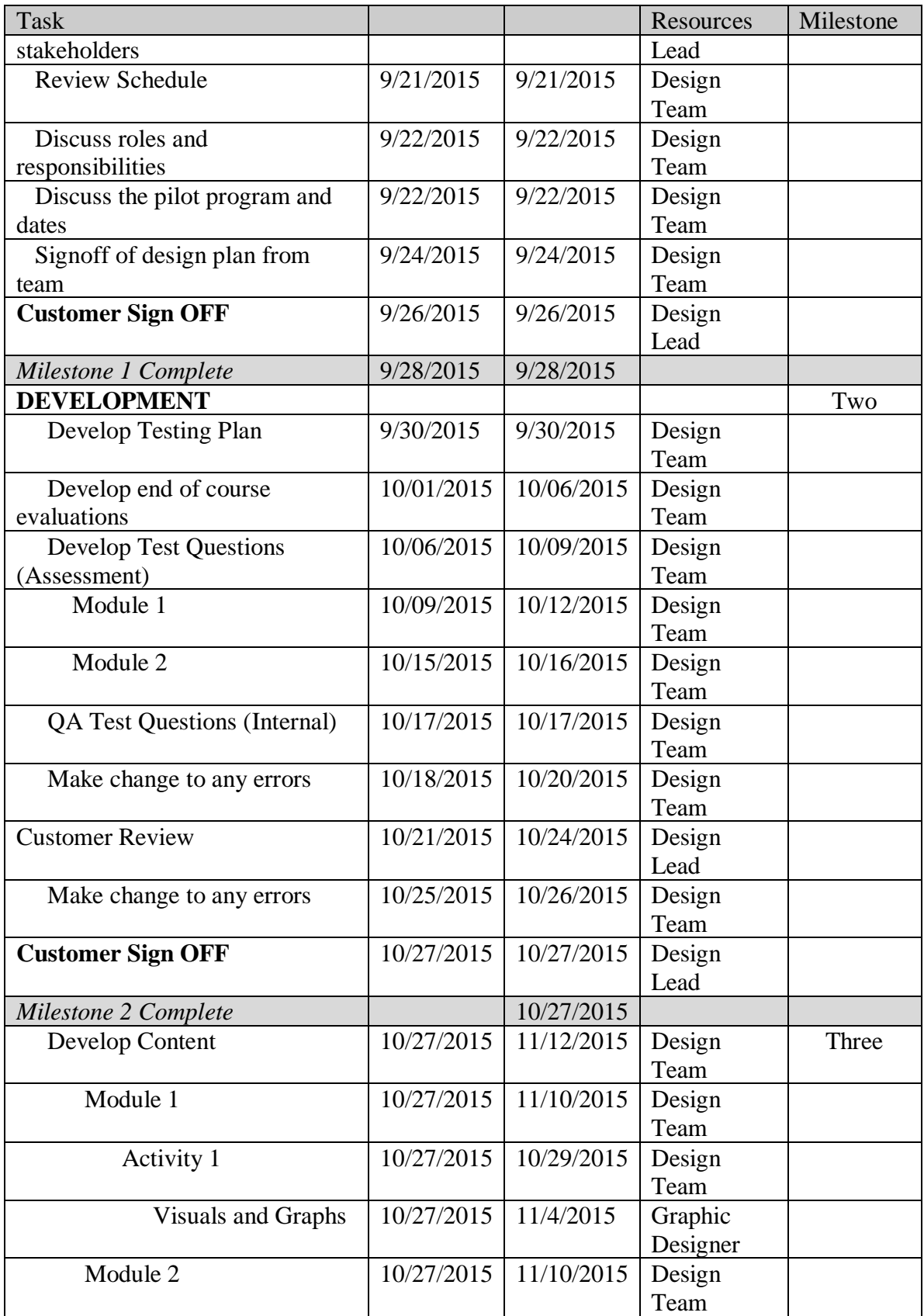

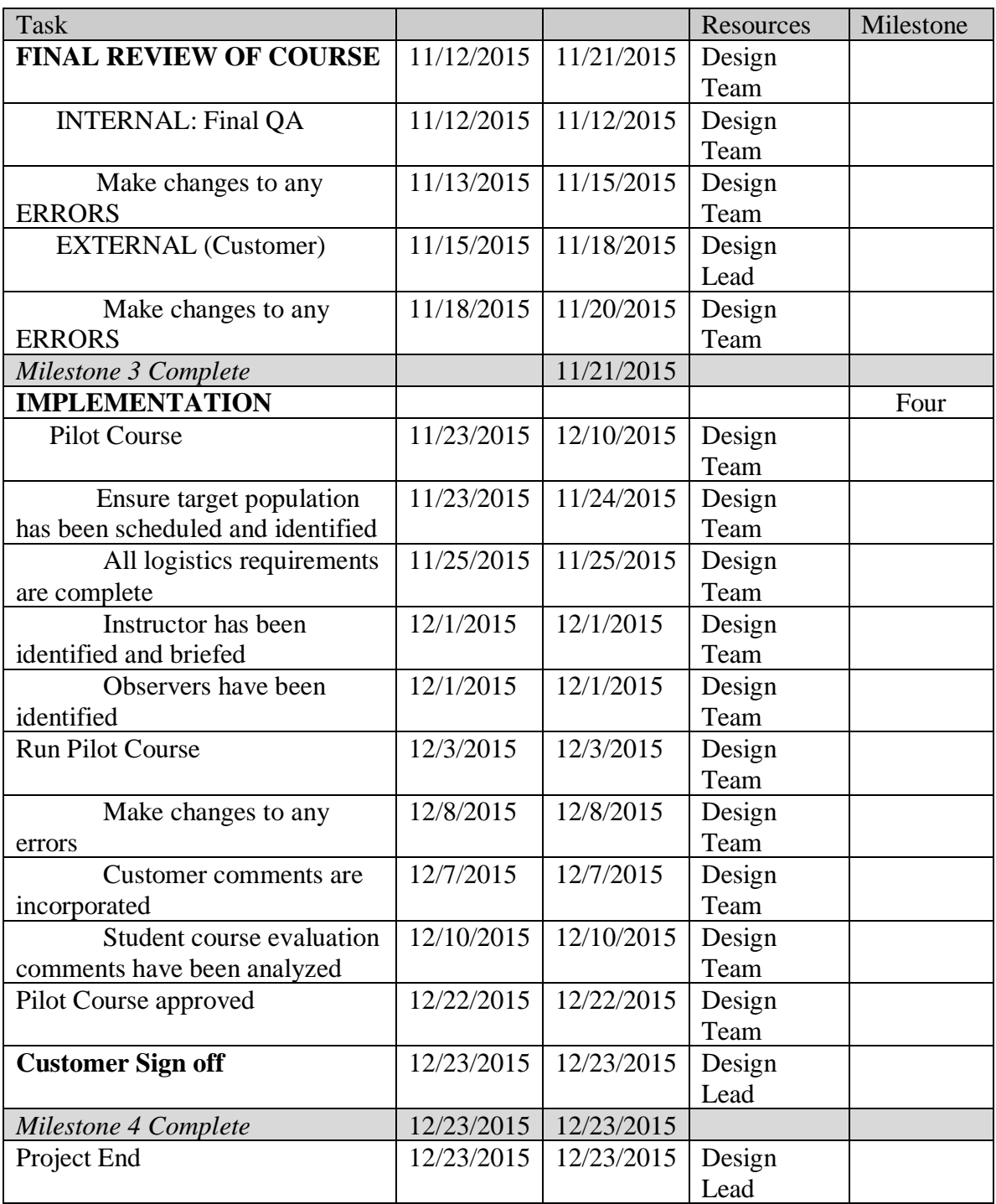

# **c. Pilot Date**

The date for the course pilot test is December 3, 2015.

# **d. Business Drivers**

The goals of Windham Community College are to offer an extensive range of quality, relevant teaching and learning programs that, in addition to their current traditional brick-and-mortar classroom courses, include online learning

programs. This initiative will strengthen the mission of the college, support students' academic success, and implement a clearer, more accountable assessment system.

### **e. Timeline Drivers**

The course needs to be in place before January 4, 2016 so that training can be finished in time for remote workers to begin preparing materials within the Blackboard portal for the spring term which begins March 22, 2016.

# **III. COURSE INFORMATION**

### **a. Source Material**

The instructional resources for this course were obtained from Blackboard.com, [Academic Technology Services at Arcadia University,](http://blogs.arcadia.edu/instrutech/) the [University of Arkansas at](http://ualr.edu/) Little Rock, the Professional and Organizational Center at Northern Kentucky University, and the Academic Technology Training Library at the University of Kentucky**.**

# **b. Prerequisites**

The prerequisite knowledge needed to take this course is basic computer proficiency and an intermediate proficiency with MS Office.

### **c. Technical Requirements**

Technical requirements for the Course are a computer lab or home office with a camera equipped PC with keyboard and mouse for each student and the instructor. Each PC needs to have access to MS Office Suite, web-based conferencing application, the Blackboard LMS application, and internet access. The computer lab needs a projection system connected to the instructor's PC and screen.

# **d. Required student materials and resources**

Students complete their learning exercises on a camera equipped computer in a camera and computer equipped learning lab or home office with internet connectivity. A digital lesson sheet with links to online lesson activities and resources will be emailed to students before the first class, along with instructions for logging into video web based meetings. Remote based students will be instructed to save this lesson sheet on their computer to have ready for all class meetings.

# **e. Required instructor materials and resources**

Class must be held in a computer lab or in the student's home office. The computer lab classroom must be configured so that students seated at all stations can see the projection screen. The instructor station must be equipped with a camera equipped PC, a printer, a keyboard and mouse, internet access and cloud storage, a projection system, access to MS Office Suite, video conferencing technology. and the Blackboard LMS application.

The student's home office must be equipped with a camera equipped PC, keyboard and mouse, a monitor, internet access, access to MS Office Suite, video conferencing technology, and the Blackboard LMS training portal. It must also be configured so the student can comfortably view the computer monitor.

**f. Course Overview**

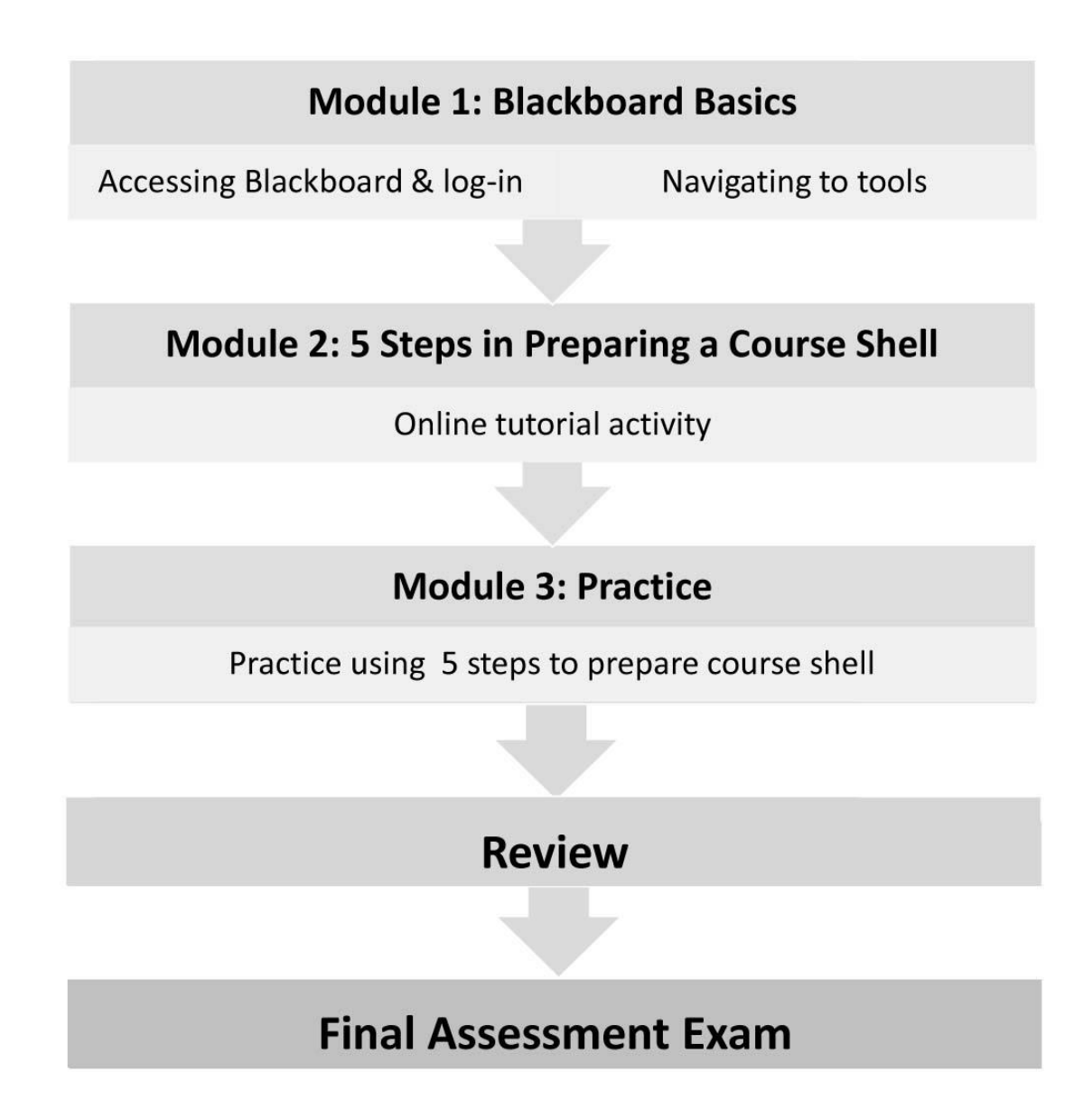

**g. Interface Design (eLearning)**

The web portal includes links to academic, financial and social resources including links to the web-based conferencing application and instructions, and access to web mail and the Blackboard course content for students and instructors.

# **IV. DETAILED COURSE OUTLINE**

# **a. Module 0: Introduction**

**i. Overview:** This introduction will describe the purpose of the Blackboard LMS and explain the course goal to prepare a Blackboard course shell for course content.

# **ii. Length: 5 minutes**

**iii. Terminal Learning Objective:** At the end of this module, students will be able demonstrate understanding of the purpose of the Backboard Learning Management System at 95% accuracy.

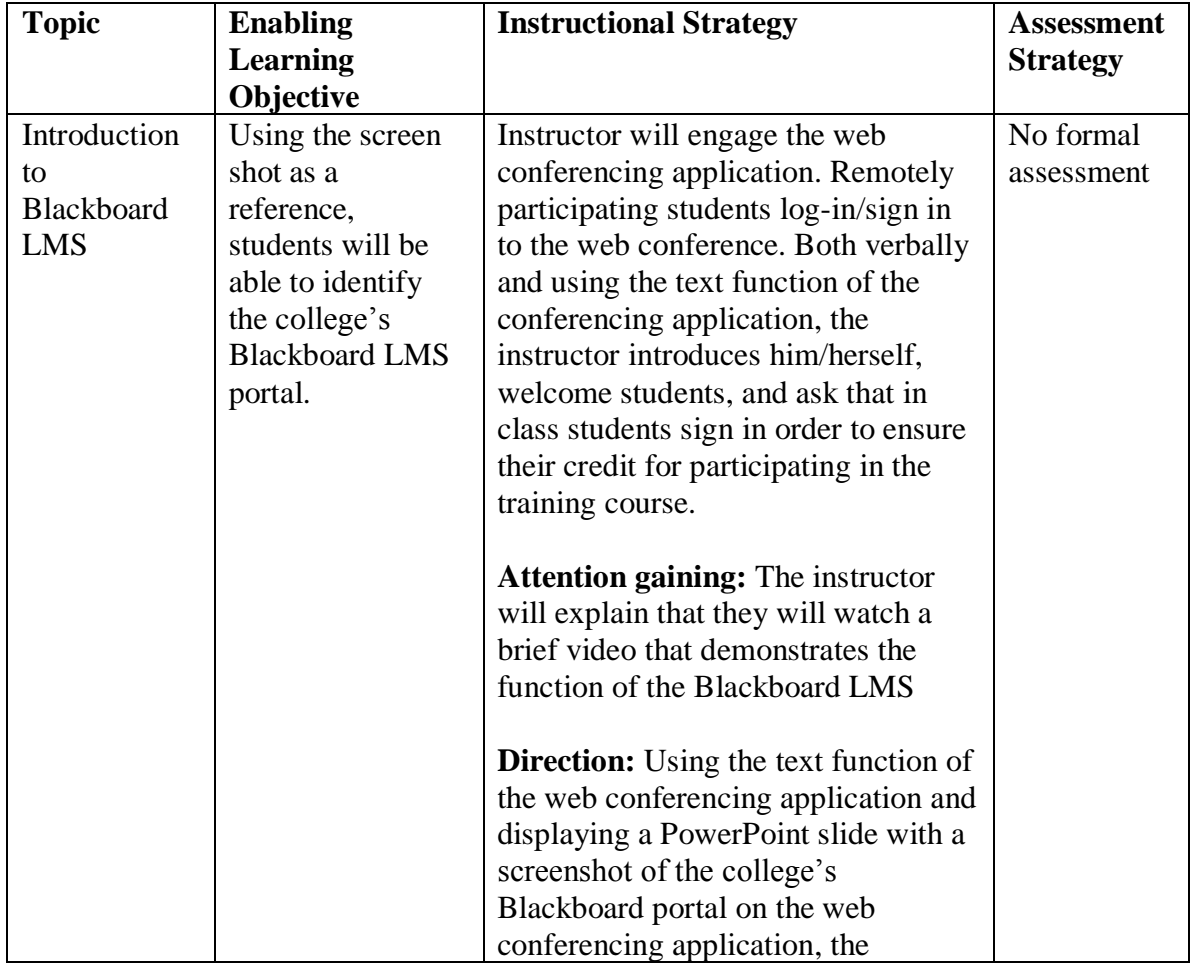

# **iv. Detailed Module Activities**

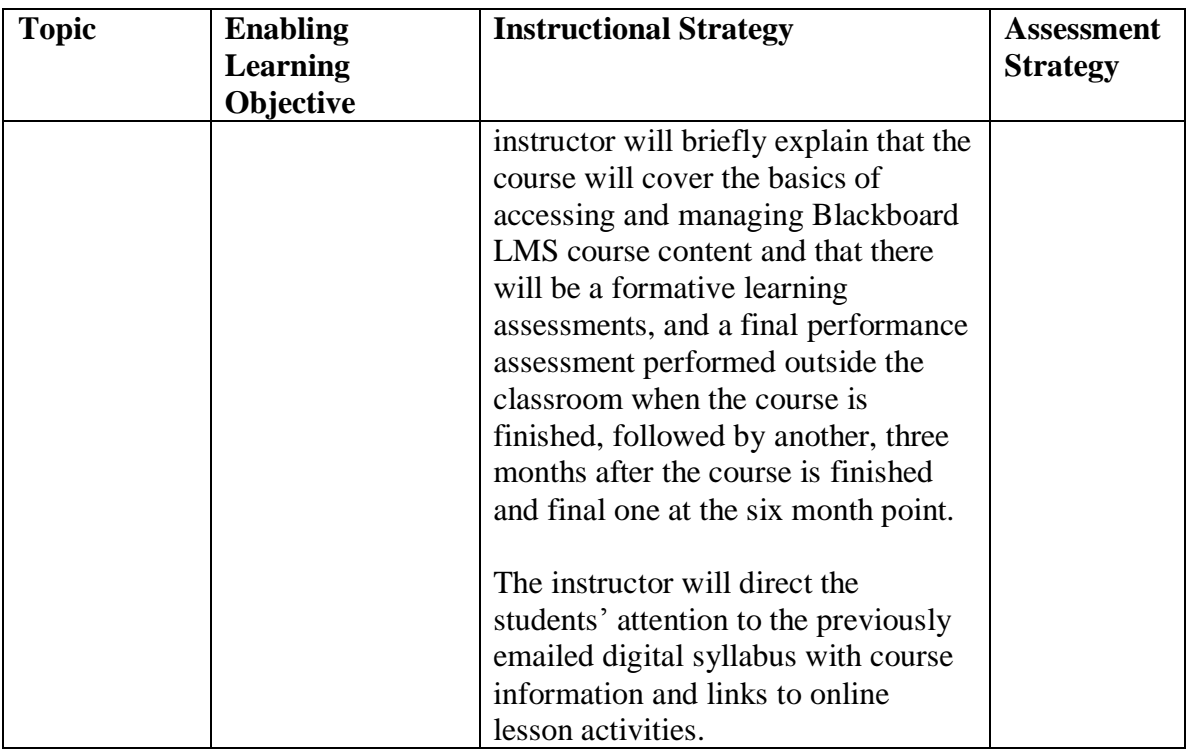

- **b. Module 1:** Accessing, logging in and navigating to tools within Blackboard.
- i. **Module Overview:** This module covers how to access the college's Blackboard LMS portal, log in, and identify the tools located within the portal.

# **ii. Length: 5 minutes**

- **iii. Terminal Learning Objective:** At the end of this module, students will be able to access the college's Blackboard portal, log-in, and navigate to the tools within the portal at 95% accuracy.
- **iv. Enabling Learning Objectives:** Using a PC, students will be able to access the college's Blackboard portal, log-in and navigate to the portal tools.

# **v. Detailed Module Activities**

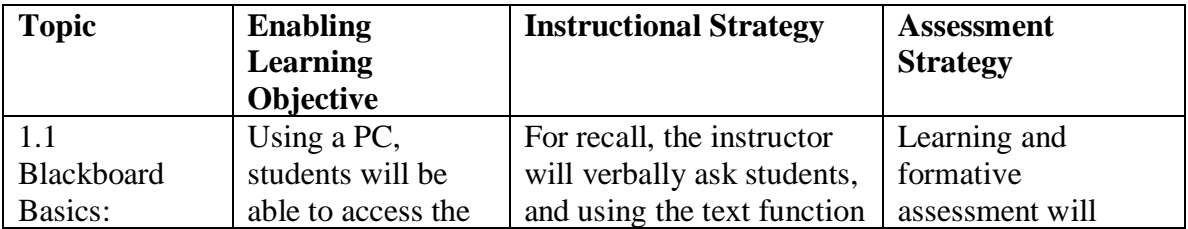

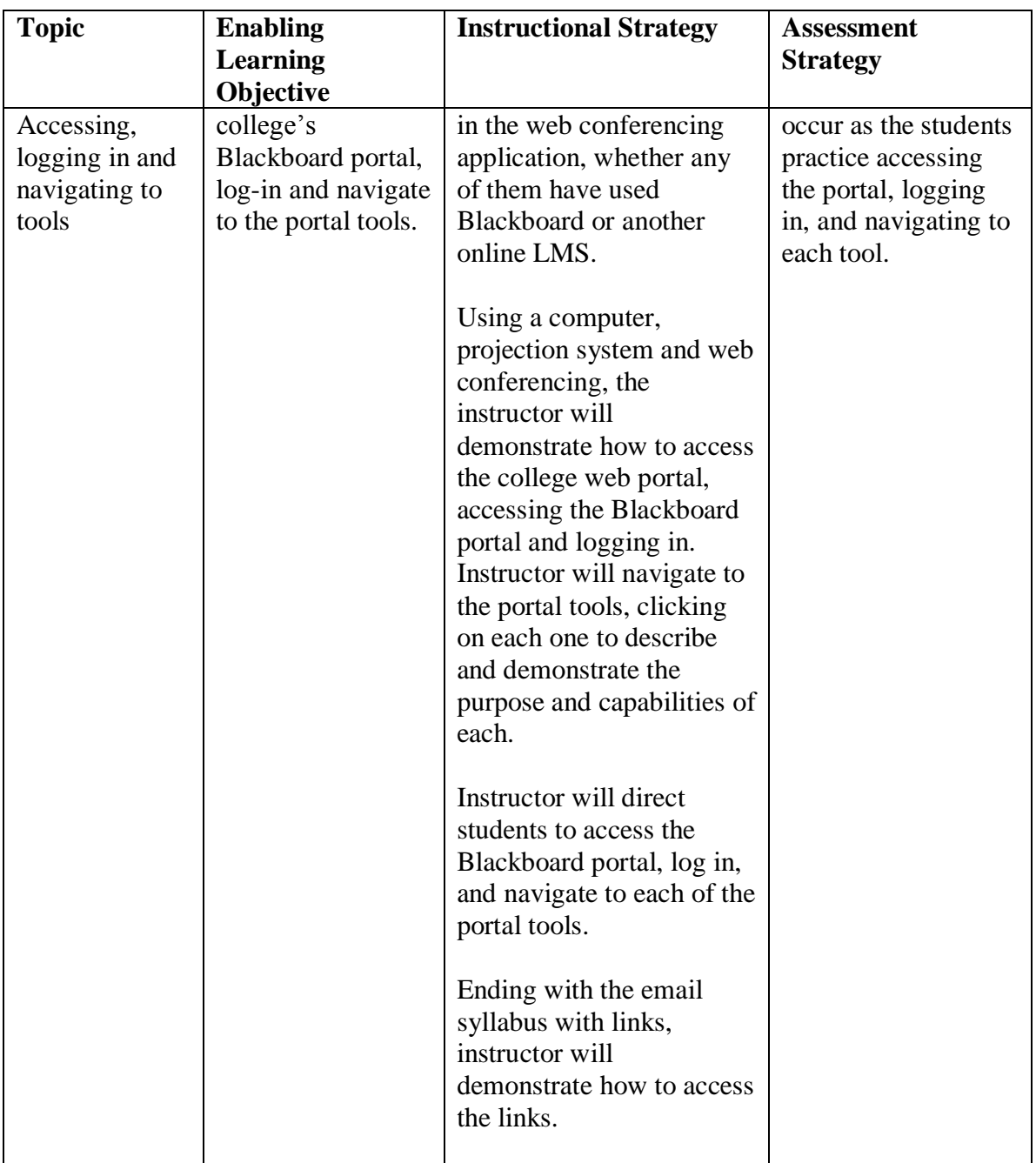

# **c. Module 2: Preparing a course shell**

- **i. Module Overview:** This module covers 5 steps in preparing a course shell in the college Blackboard portal
- **ii. Module Length:** 15 minutes
- **iii. Terminal Learning Objective:** At the end of this module, students will be able to prepare a course shell within the college Blackboard portal at 90% accuracy.
- **iv. Enabling Learning Objectives:** Using a PC and links to tutorials provided in the digital syllabus, students will be able to prepare a course shell within the college Blackboard portal.

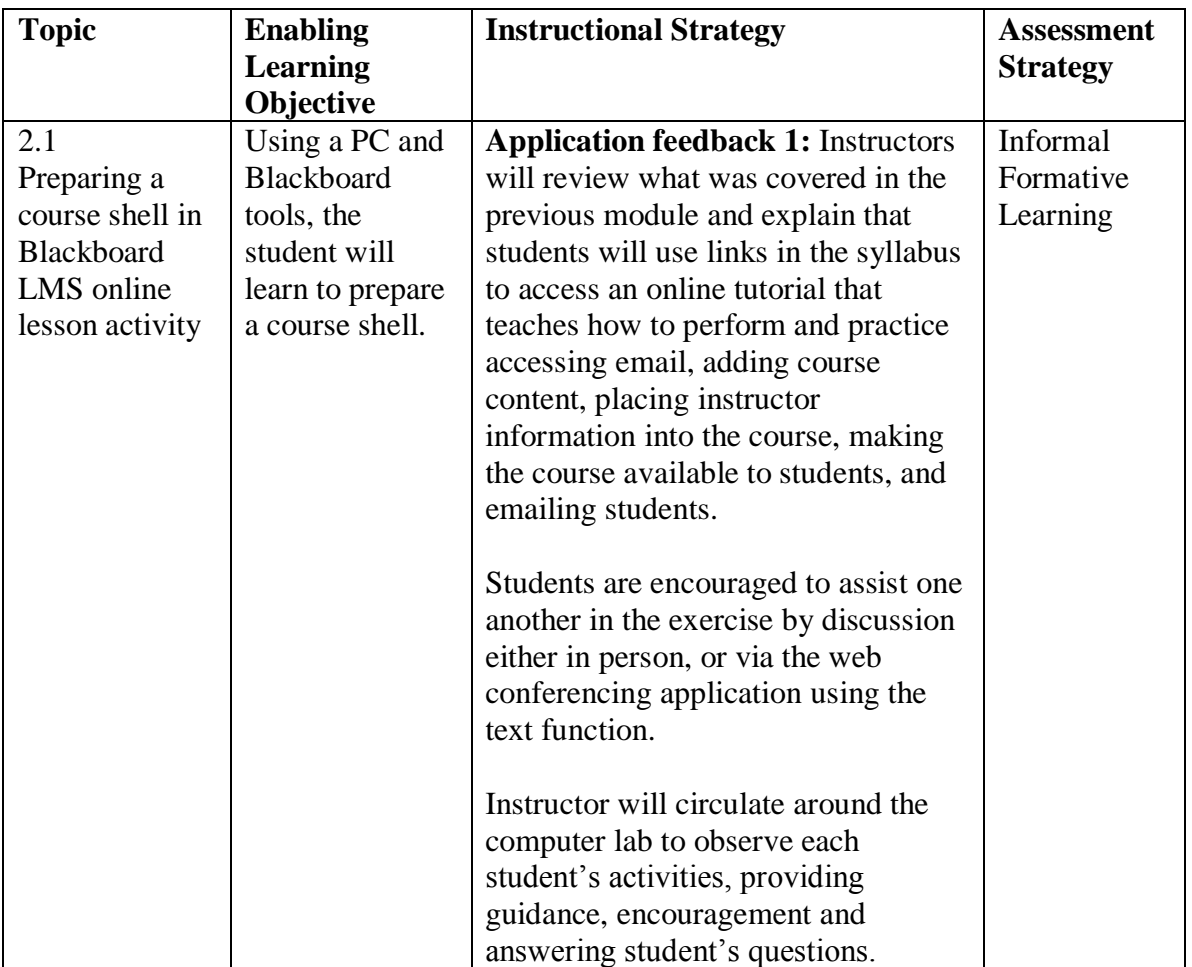

### **v. Detailed Module Activities**

# **d. Module 3:** Review and Practice

**i. Module Overview:** This module covers 5 steps in preparing a course shell in the college Blackboard portal

# **ii. Module Length:** 15 minutes

- **iii. Terminal Learning Objective:** At the end of this module, students will demonstrate the steps in preparing a course shell within the college Blackboard portal at 95% accuracy.
- **iv. Enabling Learning Objectives:** Using a PC, students will be able to use tools within the college Blackboard portal to prepare a course shell.

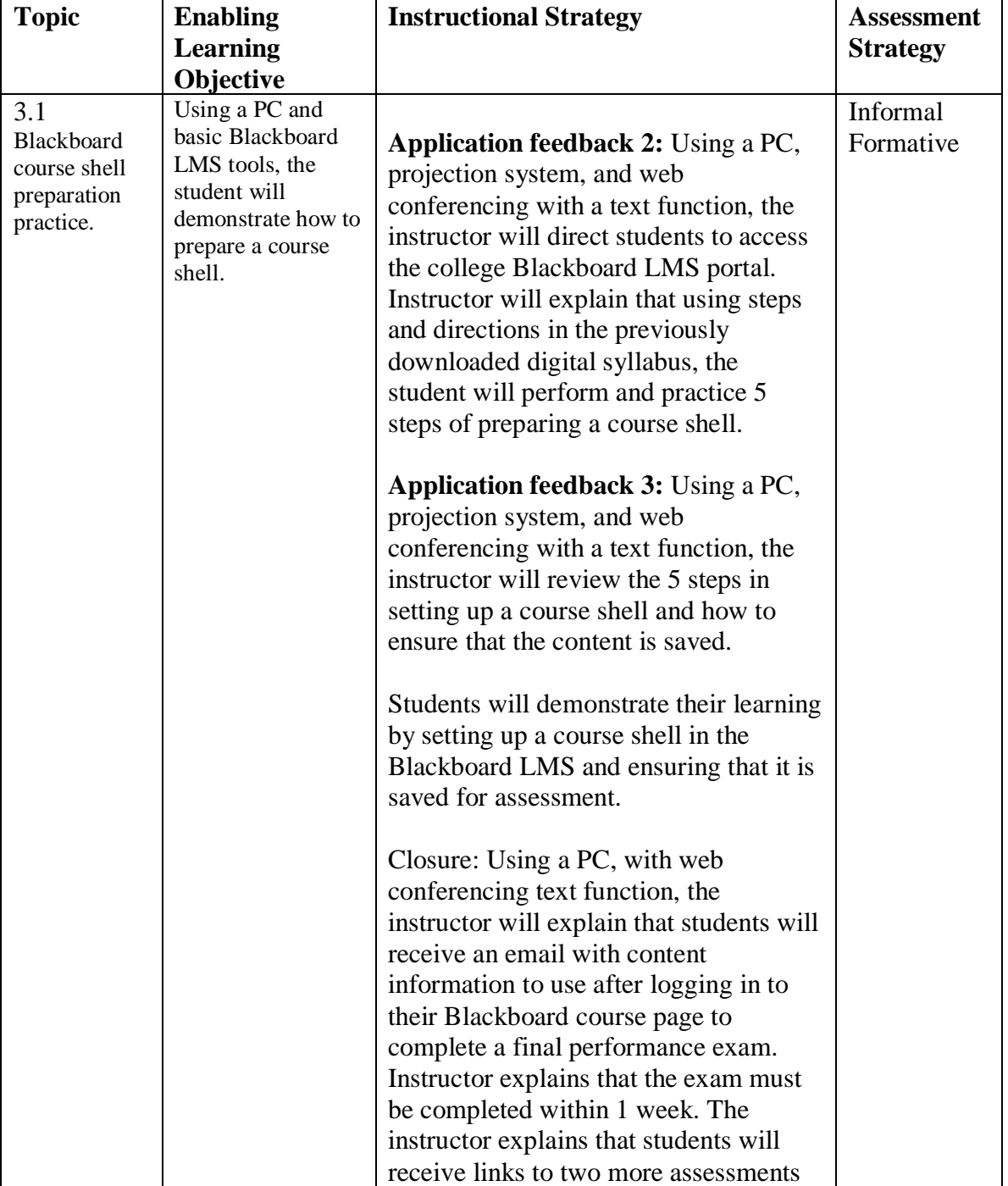

#### **v. Detailed Module Activities**

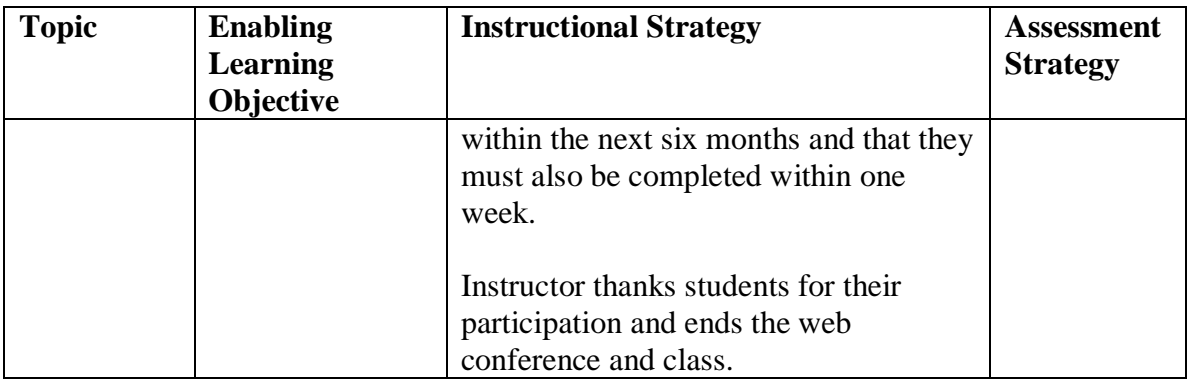

V. **OVERALL COURSE ASSESSMENT STRATEGY:** At the end of the course, students will receive an email instructing them to log into their Blackboard course page to complete a final performance exam that must be completed within 1 week. The exam is a summative performance exam that requires the student to complete the task of preparing a Blackboard course shell. The exam calls upon personal authentic learning experience to successfully complete the assessment activity. Using the directions and content information provided in an email, the student will complete the exam within one week. Two weeks after the course end, a web-based course evaluation based on the Kirkpatrick 4-level Model will be emailed to all participants.

 a. Grading scale: In order to pass the course, the summative test results must score at a minimum of 90%.

#### **Reflection**

#### **Instructional Choices and Strategies**

My choice in learning objectives was driven by the needs assessment findings that a need for Blackboard Learning Management System skills existed, that the target learners are all computer proficient, and that one employee had a degree of hearing impairment. The needs assessment also revealed that some learners had physical disabilities but that they did not impact the learner's ability to use a computer keyboard and mouse.

The Blackboard LMS is web based, so it is necessary for learners to learn to use that system using a PC. The needs assessment was a central resource in developing this course because it revealed crucial information about the learners and their needs for training.

The choice of a blended solution using web facilitated coursework within a computer-equipped classroom using a web based conference technology, provides both social interactivity and authentic lesson practice. This mode of instruction is supported by both adult and problem-based constructivist learning theories. It will allow adult learners to build upon their knowledge of computer applications in an environment of both classroom and web-based conferencing where learning questions and solutions can be shared between students and the instructor. The instructor will use live web conferencing, classroom, email, assignment feedback and telephone to deliver coaching, scaffolding, and other perspectives on the learning.

14

#### **Social Learning**

Some students may not be able to attend the traditional classroom training. In an effort to accommodate their needs, a web-based meeting technology will be utilized to engage those learners into a "virtual" social learning environment. In order to accommodate the students who are hearing impaired, the text function of the web conference technology will be employed in order to provide a running commentary of the instruction, and questions and comments from students to one another. Social learning will take place when students ask and receive guidance and feedback from the instructor and share questions, insights, discoveries, and successful strategies with other students. Students will be expected to post questions and share answers to one another using the text function of the web conferencing application. This activity will encourage metacognition around the student's concepts about the learning. This will provide classmates with personalized feedback and will create skills that can be built upon for a real-world social collaboration.

#### **Authentic Learning-Centered Plan**

In an effort to provide authentic learner centered training that learners can apply to a real-world situation, it must be conducted using a computer and the application that will be used while performing a job-related task. This authentic learning-centered course plan will provide a real and applicable learning that will empower students to competently apply their learning to their particular job tasks.

The course module activities engage the learners by involving them in an active learning process from the start to the finish of the course. Web-based lesson activities

within the Blackboard application provide real-time authentic learning reinforcement. As defined by Lombardi (2007), "Authentic learning typically focuses on real-world, complex problems and their solutions, using role-playing exercises, problem-based activities, case studies, and participation in virtual communities of practice." In this course, links to course tools, media, and job aids deliver a problem-based approach to the learning. Online practice of the steps of using the Blackboard learning management system to set up a course shell will authentically match real-world tasks. Because the information is crucial to job performance, students will be more motivated to learn, and more interested in what they are learning. The knowledge gained from this course will effectively provide the learner with information that will not only apply to their job tasks in the real world, but is crucial in the performance of their assigned tasks.

This course will employ "absorb and do" activities that will engage learners. A presentation will navigate, explain, and demonstrate the tools and function of Blackboard. Guided tours and live and prerecorded online software demonstrations will allow learners to observe a sequence of steps that include both spoken narration and text captions for hearing impaired students. Students will follow along with the software demonstration and perform the same activities. At the end of a learning module, learners will show what they have learned by performing an activity assisted by a job aid.

#### **Assessments**

As the student completes activities, information for summative assessment will be collected. According to Suskie and Banta (2009), "…formative assessments: those undertaken while student learning is taking place rather than at the end of a course or

16

program. Because formative assessments are done midstream, faculty and staff can use them to improve the learning of current students by making immediate changes to classroom activities and assignments and by giving students prompt feedback on their strengths and weaknesses."

At the end of the course, students will be tested on their cumulative knowledge and will demonstrate the authentic learning they gained from the course. They will be given the content needed to set up a course shell without using a job aid. Post-Lesson Assessment activities will provide for authentic assessment of learning within the tasks. Further assessments to measure the quality of the learning will be deployed through an emailed link at the three and six month points after the pilot course is completed.

#### **Standards**

The impact of standards based design models on designing authentic learning experiences while meeting learner needs can be like walking a trapeze artist's high wire. Working with standards can provide both restrictions and guidelines. Krajcik, McNeill, and Reiser (2008) took a closer look at the implications and mechanics of standards, "Using standards as guides for instruction requires designers to go further to consider four important facets of design: (1) How to make these ideas compelling and understandable to learners, (2) what a psychological or learning-based account of these ideas would entail, (3) what kinds of experiences would help learners develop these ideas, and (4) what kinds of reasoning tasks would represent the use of this knowledge."

It would seem logical to first determine the learner's needs, then examine how those needs can be satisfied within a standard based design model. When viewing the

17

problem in this way, standards can provide a useful framework which will give a needed foundation to the architecture of a learning plan.

#### **References**

*Blackboard Basics*. (n.d) retrieved June 22 2015, from nku.edu Web Site:

http://pod.nku.edu/facultytutorials/basics

*Blackboard Basics*. (n.d) retrieved June 23 2015, from ualr.edu Web Site:

http://ualr.edu/star/home/how-tos/blackboard-basics

*Blackboard Basics Tutorial*. (n.d) retrieved June 22 2015, from arcadia.edu Web Site: http://blogs.arcadia.edu/instrutech/instructional-technology-tools/blackboard-

information/blackboard-basics-tutorial

*Blackboard Inc. Blackboard Learn: For Instructors*. (2014, June, 30). retrieved June 25 2015, from youtube.com Web Site:

[https://www.youtube.com/playlist?list=PLontYaReEU1tzu1T5gfiX-](https://www.youtube.com/playlist?list=PLontYaReEU1tzu1T5gfiX-JQA5nBc3isN)

[JQA5nBc3isN](https://www.youtube.com/playlist?list=PLontYaReEU1tzu1T5gfiX-JQA5nBc3isN)

Blevins, S. (2014). Understanding learning styles. *Medsurg Nursing, 23*(1), 59-60.

Retrieved from

http://ezproxy.snhu.edu/login?url=http://search.proquest.com/docview/150615064 6?accountid=3783

- Conrad, R., & Donaldson, J. A. (2011). Engaging the Online Learner : Activities and Resources for Creative Instruction. Hoboken, NJ, USA: Jossey-Bass. Retrieved from [http://www.ebrary.com](http://www.ebrary.com/)
- Crispen, P (2015). *Blackboard Tutorials Blackboard Essential Training* . retrieved June 25 2015, from Lynda.com Web Site: http://www.lynda.com/Blackboardtutorials/Blackboard-Essential-Training/135367-2.html
- Donahue, M (2005, December, 5). *The Design Document: Your Blueprint for e-Learning Standards and Consistency*. retrieved June 25 2015, from Learning Solutions Magazine Web Site: [http://www.learningsolutionsmag.com/articles/242/the](http://www.learningsolutionsmag.com/articles/242/the-design-document-your-blueprint-for-e-learning-standards-and-consistency/page3)[design-document-your-blueprint-for-e-learning-standards-and-consistency/page3](http://www.learningsolutionsmag.com/articles/242/the-design-document-your-blueprint-for-e-learning-standards-and-consistency/page3)
- Doherty, I. (2011). Delivering effective distance education through engaging students in authentic learning activities A learning design and longitudinal research results. *International Journal of Information and Education Technology, 1*(3), 247. doi:http://dx.doi.org/10.7763/IJIET.2011.V1.40
- *Getting Started with Blackboard Basics*. (n.d) retrieved June 20 2015, from uky.edu Web Site:<http://www.uky.edu/acadtrain/blackboard/GettingStarted>
- Herrington, J., & Oliver, R. (2000). An instructional design framework for authentic learning environments. *Educational Technology, Research and Development, 48*(3), 23. Retrieved from [http://ezproxy.snhu.edu/login?url=http://search.proquest.com/docview/218033590](http://ezproxy.snhu.edu/login?url=http://search.proquest.com/docview/218033590?accountid=3783) [?accountid=3783](http://ezproxy.snhu.edu/login?url=http://search.proquest.com/docview/218033590?accountid=3783)
- Hodell, Chuck. (2011). *Isd from the ground up: a no-nonsense approach to instructional design, 3rd edition*.[Books24x7 version] Available sfrom*http://common.books24x7.com.ezproxy.snhu.edu/toc.aspx?bookid=41948*.
- Kirkpatrick, D. L. (1994) Evaluating training programs: The four levels. San Francisco: Berrett-Koehler.
- Kipp, K. (2013). Teaching on the Education Frontier : Instructional Strategies for Online and Blended Classrooms Grades 5-12. Somerset, NJ, USA: John Wiley & Sons. Retrieved from [http://www.ebrary.com](http://www.ebrary.com/)

Krajcik, J., McNeill, K. L. and Reiser, B. J. (2008), Learning-goals-driven design model: Developing curriculum materials that align with national standards and incorporate project-based pedagogy. Sci. Ed., 92: 1–32. doi: 10.1002/sce.20240

*Lesson Planning: The Missing Link in e-Learning Course Design*. (2015). retrieved June 22 2015, from learningsolutionsmag.com Web Site: [http://www.learningsolutionsmag.com/articles/188/lesson-planning-the-missing](http://www.learningsolutionsmag.com/articles/188/lesson-planning-the-missing-link-in-e-learning-course-design/page2)[link-in-e-learning-course-design/page2](http://www.learningsolutionsmag.com/articles/188/lesson-planning-the-missing-link-in-e-learning-course-design/page2)

Lombardi, M. (2007). Authentic Learning for the 21st Century: An Overview. Retrieved November 7, 2015, from http://www.educause.edu/library/resources/authenticlearning-21st-century-overview

Martin, J. (2009). Developing course material for online instruction of adults. *Journal of Online Learning and Teaching, 5*(2), 364. Retrieved from [http://ezproxy.snhu.edu/login?url=http://search.proquest.com/docview/149719165](http://ezproxy.snhu.edu/login?url=http://search.proquest.com/docview/1497191650?accountid=3783) [0?accountid=3783](http://ezproxy.snhu.edu/login?url=http://search.proquest.com/docview/1497191650?accountid=3783)

Morrison, D (2013, January, 17). *Is Blended Learning the Best of Both Worlds?*. retrieved June 24 2015, from Online Learning Insights Web Site: https://onlinelearninginsights.wordpress.com/2013/01/17/is-blended-learning-thebest-of-both-worlds

- Morrison, GR Ross, SM, Kalman, HK, & Kemp, JE (2013). *Designing Effective Instruction, 7th Edition.* Hoboken, NJ: John Wiley & Sons.
- Mousavi, S. Y., Low, R., & Sweller, J. (1995). Reducing cognitive load by mixing auditory and visual presentation modes. *Journal of Educational Psychology, 87*(2), 319-334. doi:10.1037/0022-0663.87.2.319
- Norman, D. A., & Spohrer, J. C. (1996). Learner-centered education. *Communications of the ACM, 39*(4), 24-27.
- Porter, L. R. (2004). Developing an Online Curriculum: Technologies and Techniques. Hershey, PA: Information Science Pub.
- Patterson, T (2013). *Blackboard Learn Administration.* Birmingham, UK: Packt Publishing Limited.
- Precel, K., Eshet-Alkalai, Y., & Alberton, Y. (2009). Pedagogical and Design Aspects of a Blended Learning Course. *The International Review Of Research In Open And Distributed Learning, 10*(2). Retrieved

from <http://www.irrodl.org/index.php/irrodl/article/view/618>

Soloway, E., Guzdial, M., & Hay, K. E. (1994). Learner-centered design: the challenge for HCI in the 21st century. *Interactions, 1*(2).